## AI on IOT with GNU Linux

From Hobbyist to Industrial AIOT

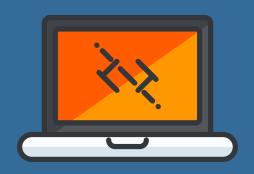

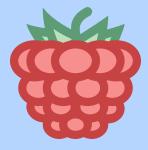

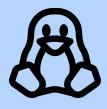

**Tools** 

OpenCV, OpenVINO, Darknet How to edit OpenCV for your application

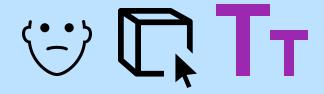

## Several demos and samples will be presented and provided

Rec: Face, People, Object, Text

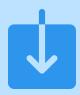

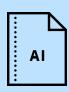

## **Downloading Models**

A demonstration of how to download pretrained models is included. Discussion of different models: TFlite, TinyYolo, and others.

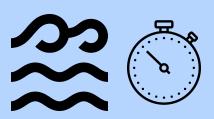

## **Running Inference**

Demos running inference will be presented as well as a quick how to use OpenCV to edit applications.

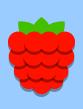

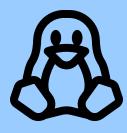

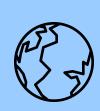

This presentation is a basic get started with AI on IOT with Linux.

**Presented by Marcia Wilbur**